# 静岡理工科大学 情報学部コンピュータシステム学科 卒業論文 openBD を使用した書籍管理サイトの作成 1418001 青木一将 [指導教員:幸谷智紀] 2018 年 2 月 14 日

### 1.目的

本研究の目的は openBD を用いた書籍管 理サイトの作成である。openBD とは書誌 情報・書影を、誰でも自由に使える、高速 な API である。テーマを決めるために色々 調べる中で openBD の存在を知り、そこか ら興味を持った事がきっかけである。調べ てみると公開されてからまだ間もない新し い API で、それを用いて所持している本を 検索・管理出来れば便利なのではと考えた。 また、API を使った Web アプリケーション 製作にチャレンジしてみようと思いこのテ ーマを選択し、製作に至った。

## 2.システム概要

下記画面は本アプリケーションのトップ ページである。

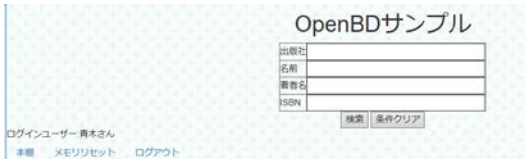

このトップページから書籍の検索やお気 に入り登録、本棚への移動を行う。本アプ リケーションはデータベースに MySQL を 使用しており、openBD のデータ登録のた めに幸谷教授が使用していた SQLite 用の Python ファイルを MySQL 対応に変更し て使用した。その理由は処理速度を速める ためである。

今回システムの構成は以下のようになっ ている。

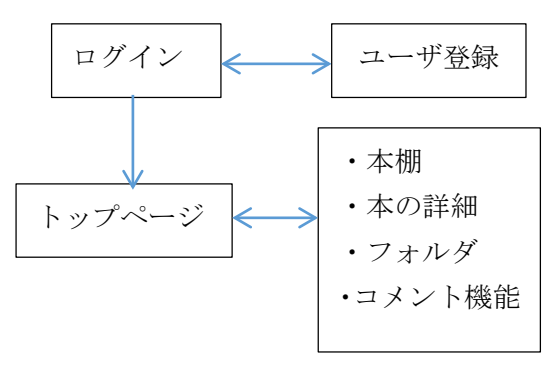

#### 3.書籍検索・本棚

検索は「出版社」「書籍名」「著者名」「ISBN コード」の 4 項目で行う。検索すると下記 画像のように書籍の情報が表示される。

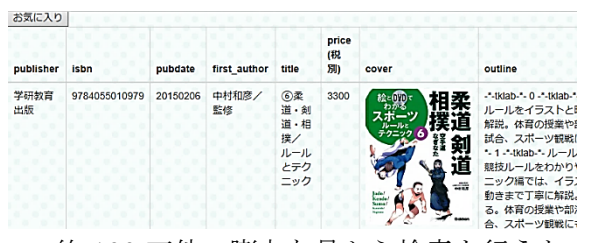

約 100 万件の膨大な量から検索を行うた め検索完了までに 10 秒以上かかってしま うため、データベースにインデックスを追 加し、memcached を使用することで速度の 問題を解決した。

お気に入りボタンを押して登録された書 籍は本棚に表示される。本棚は下記画像の ようになっている。

フォルダ選択し

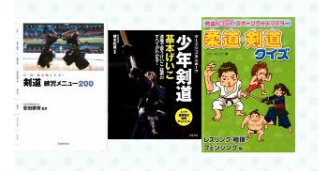

本棚では登録された書籍の表紙画像が表 示される。この表紙画像をクリックすると その書籍の情報が表示される。また、その 書籍詳細の画面からコメント入力と本棚か ら削除、より細分化して書籍を管理するた めのフォルダへの登録を行うことができる。

### 4.課題

課題は多くあるが、一番の課題は全体的 にソースコードが荒くなってしまったこと である。フォルダへの登録が else if 文の連 続になってしまう、デザイン面が殺風景で 本棚が画面幅に合わせて改行しない等もっ と良く出来たのではないかと実力不足を痛 感した。今回学んだことをより勉強して実 力を身に着けて改善していきたい。